## Obsah

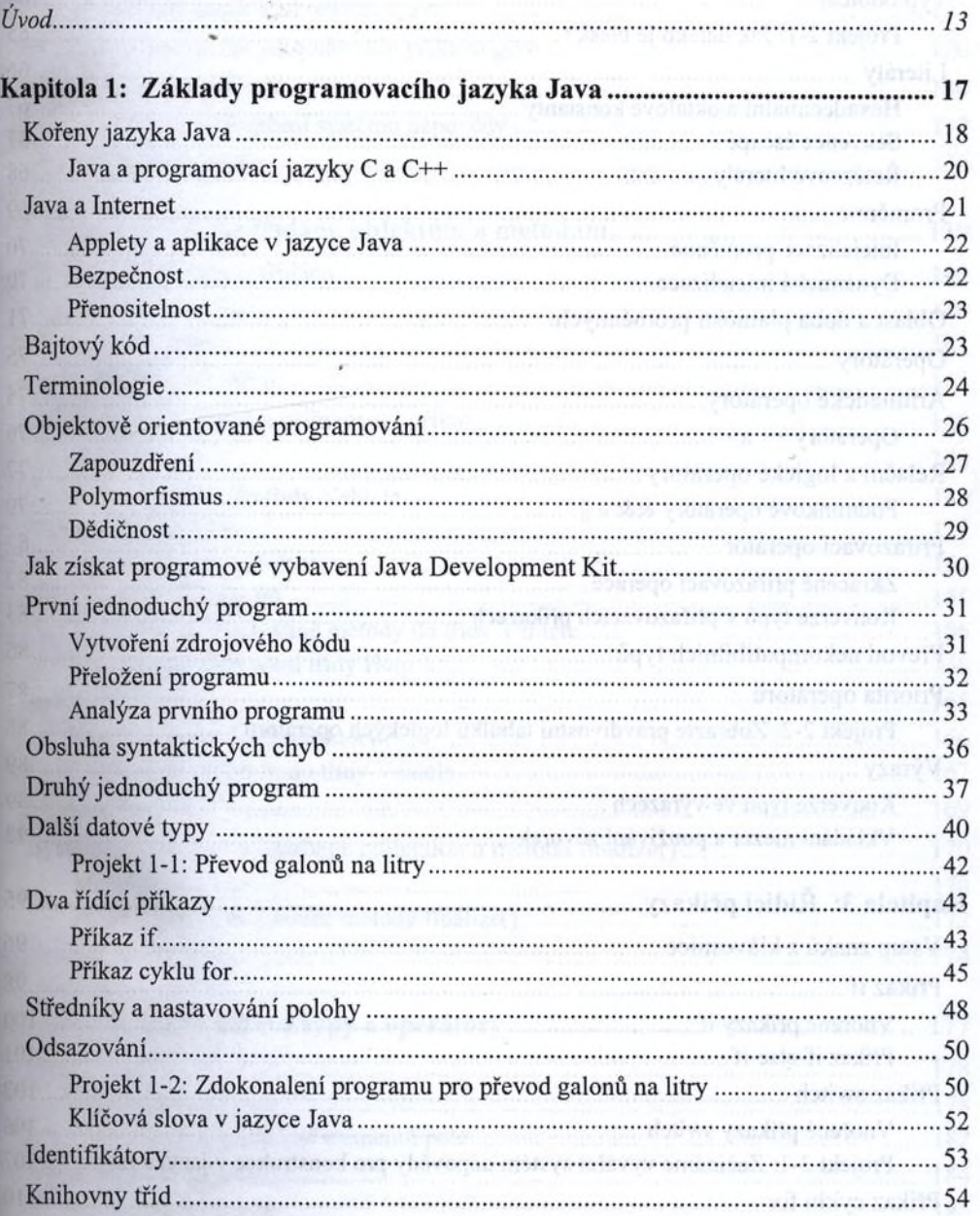

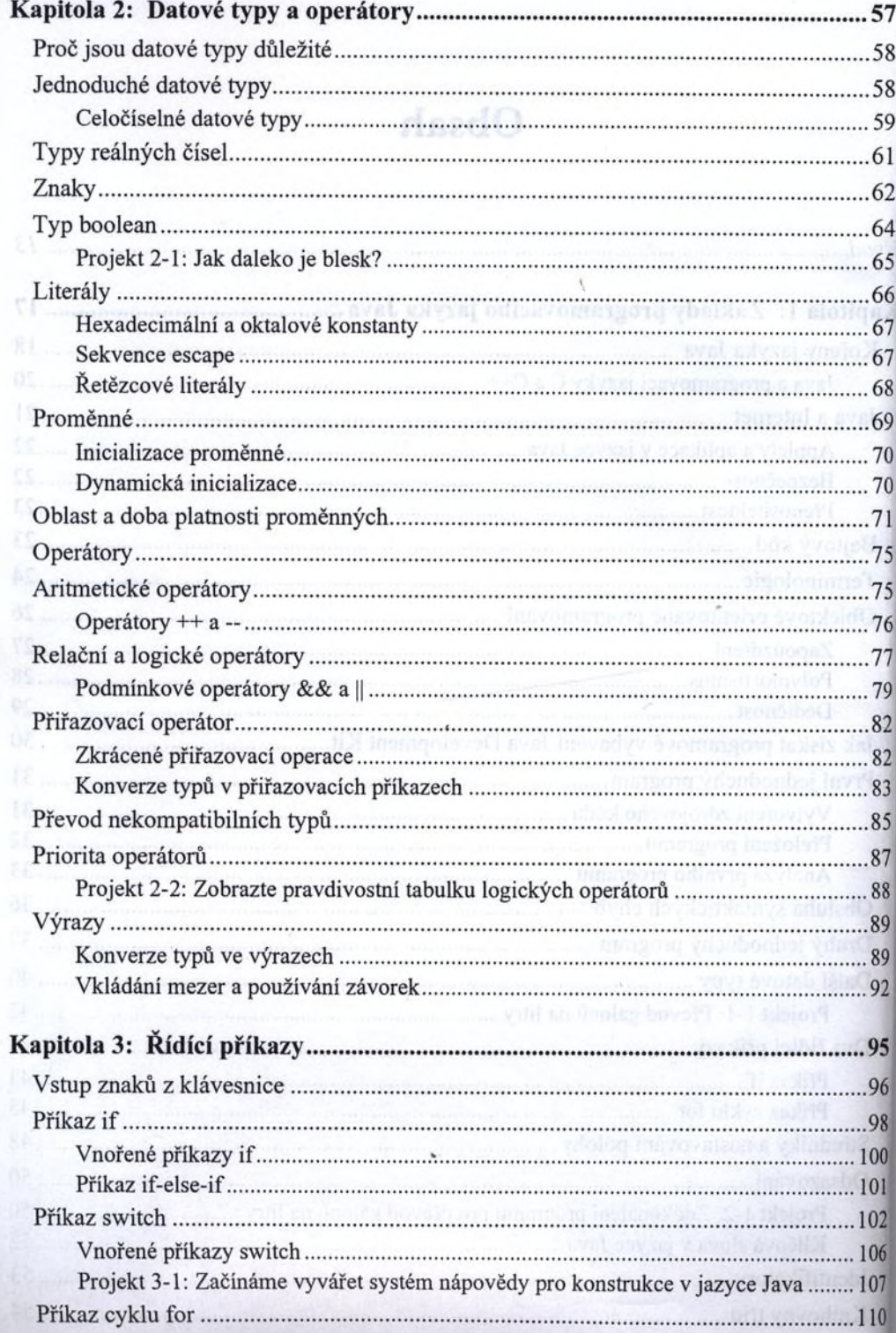

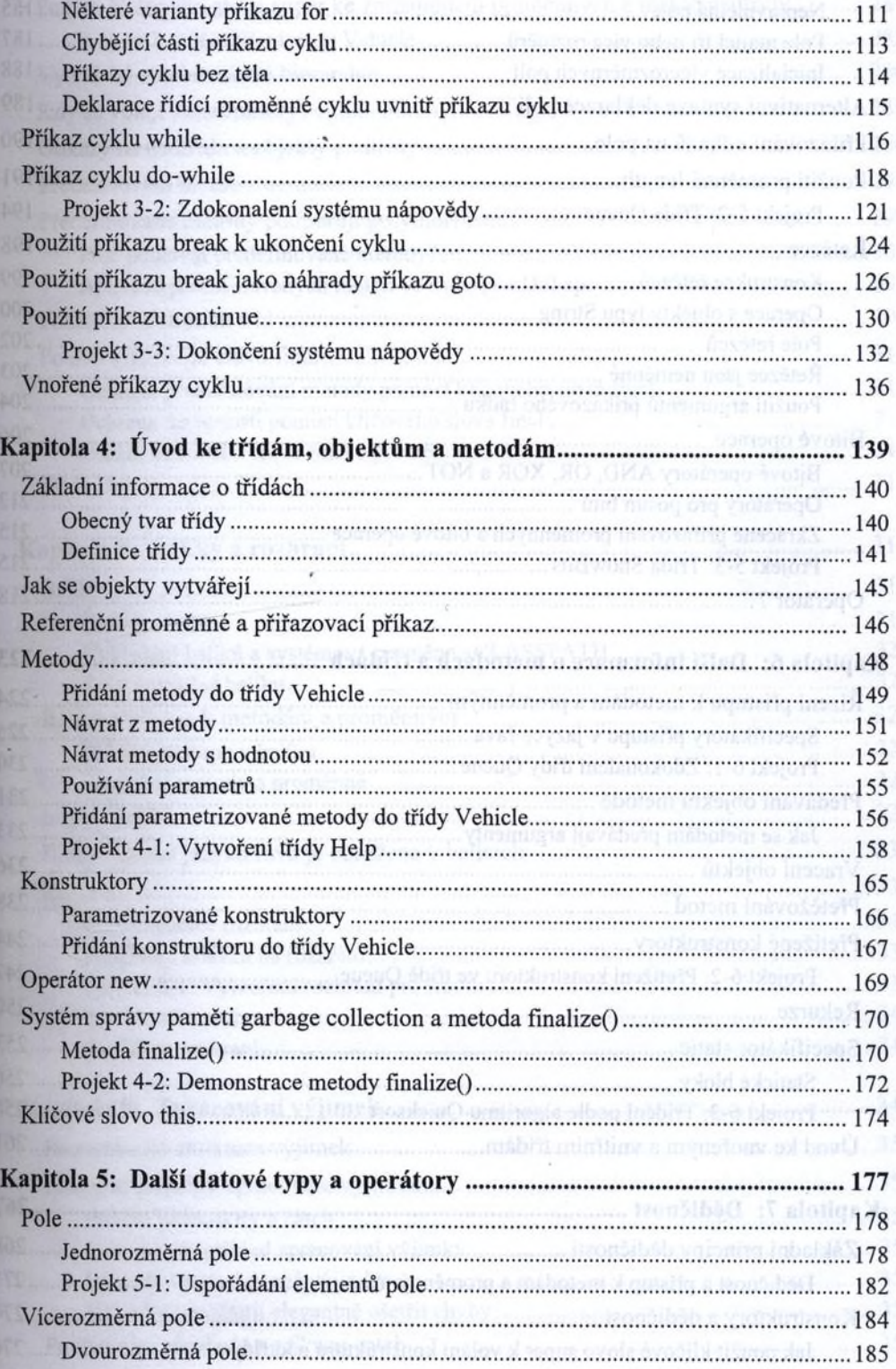

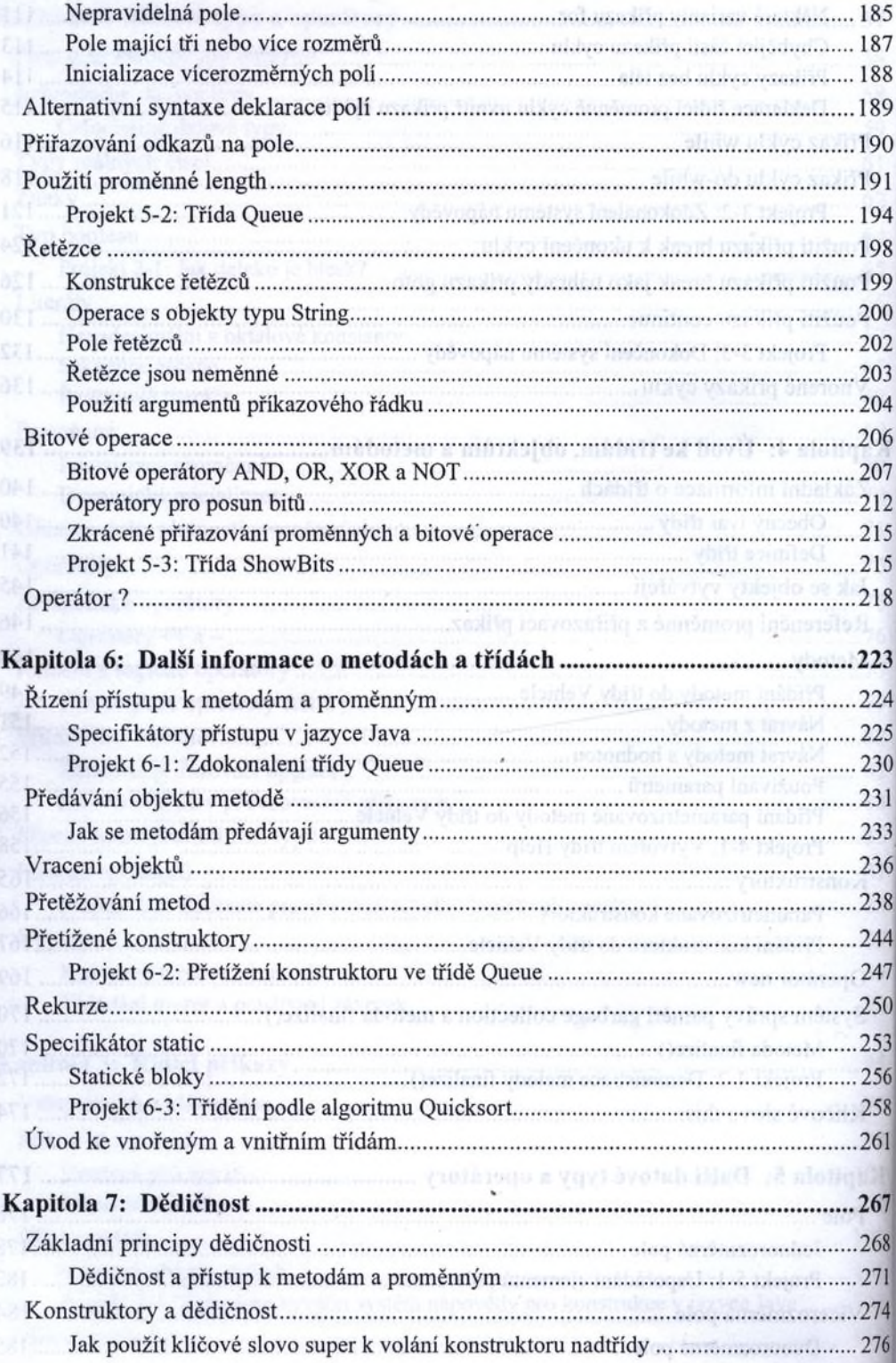

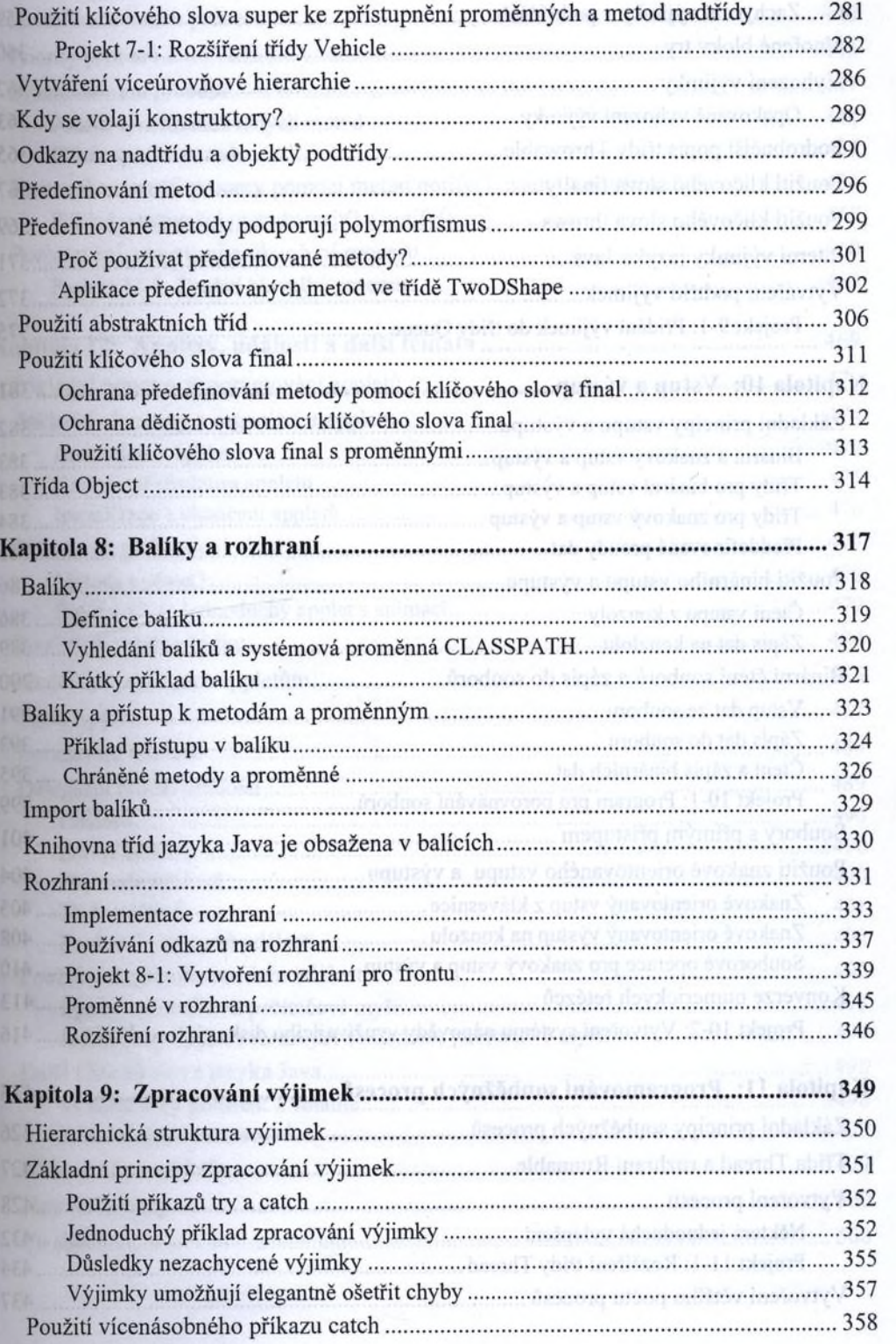

k

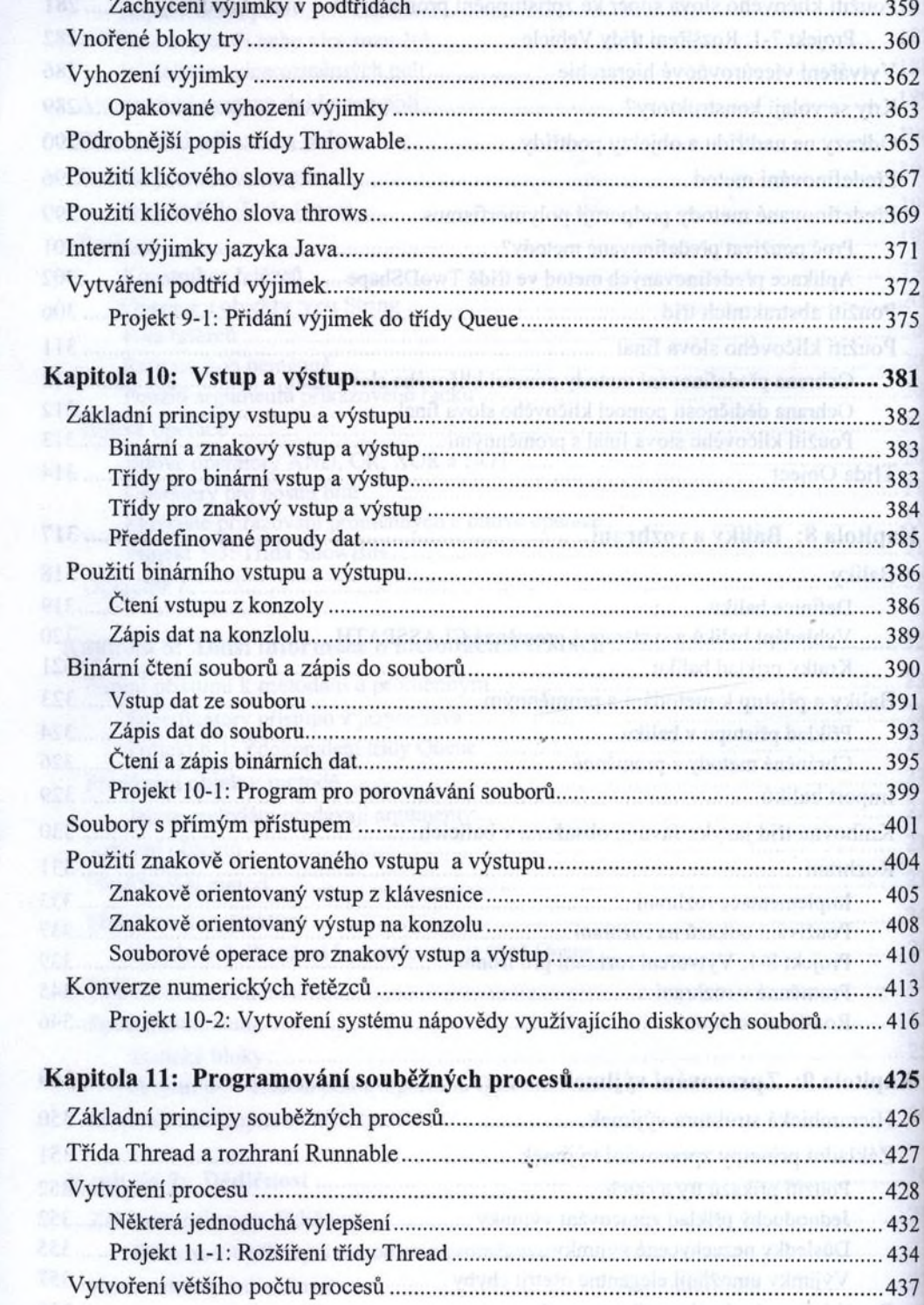

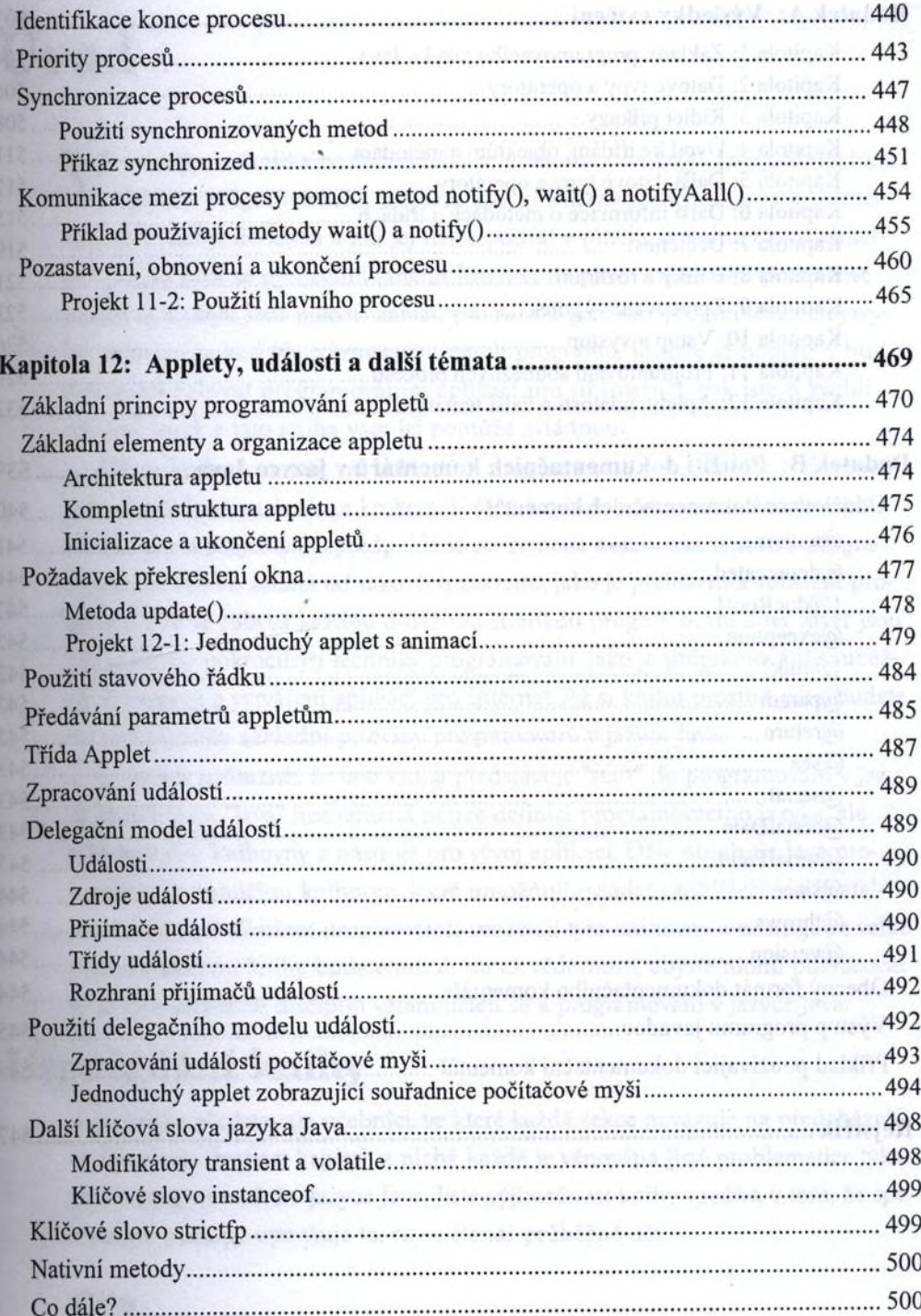

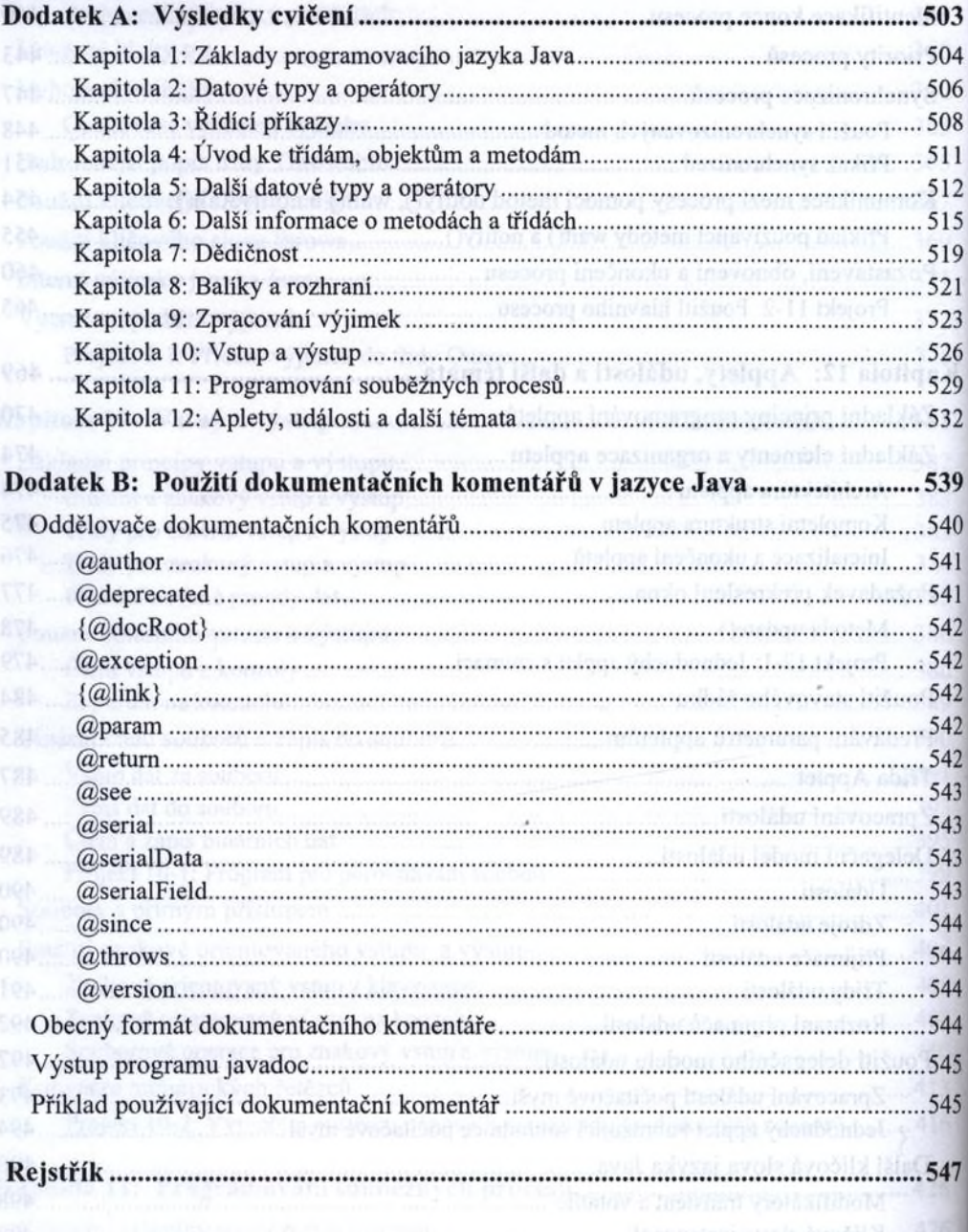